# **Reference Guide**

# LeadGen Xpress

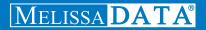

# **Consumer** Web Service

# Reference Guide

**Melissa Data Corporation** 

### Copyright

Companies, names, and data used in examples herein are fictitious unless otherwise noted. No part of this document may be reproduced or transmitted in any form or by any means, electronic or mechanical, for any purpose, without the express written permission of Melissa Data Corporation. This document and the software it describes are furnished under a license agreement, and may be used or copied only in accordance with the terms of the license agreement.

Copyright © 2012 by Melissa Data Corporation. All rights reserved.

Information in this document is subject to change without notice. Melissa Data Corporation assumes no responsibility or liability for any errors, omissions, or inaccuracies that may appear in this document.

#### Trademarks

LeadGen Xpress and the Consumer Web Service are trademarks of Melissa Data Corp. Windows is a registered trademark of Microsoft Corp.

The following are registered trademarks of the United States Postal Service<sup>®</sup>: United States Postal Service, USPS, ZIP, ZIP Code, and ZIP + 4.

All other brands and products are trademarks of their respective holder(s).

#### **Melissa Data Corporation**

22382 Avenida Empresa Rancho Santa Margarita, CA 92688-2112 Phone: 1-800-MELISSA (1-800-635-4772) Fax: 949-589-5211

E-mail: info@MelissaData.com Internet: www.MelissaData.com

For the most recent version of this document, visit http://www.melissadata.com/

Document Code: LSTWSCLRG Revision Number: 14112012.15

# Table of Contents

| Using the Consumer Web Service 1 |
|----------------------------------|
| Calling the Consumer Web Service |
| The REST Protocol                |
| Request Format                   |
| ZIP Code <sup>™</sup>            |
| City 4                           |
| County 4                         |
| State                            |
| Radius5                          |
| Street                           |
| Cities by County                 |
| Cities by State                  |
| Counties by State                |
| States                           |
| ZIPs by City                     |
| Options                          |
| Shared                           |
| Append 9                         |
| Geo Selects                      |
| Demographic Selects              |

| Returns and Examples 1 | 8 |
|------------------------|---|
| Returns 1              | 8 |
| Examples 2             | 0 |
| Errors                 | 3 |
| Error Codes 2          | 3 |

# Using the Consumer Web Service

The Consumer Web Service is a REST based Web service that can be used to select, get counts, and purchase targeted consumer mailing lists, in realtime, anytime.

| Geographic Selects Include: | Demographic Selects Include: |                                      |
|-----------------------------|------------------------------|--------------------------------------|
| Zip Code                    | Household Income             | Number of Persons in Household       |
| City                        | Contact Age Group            | Number of Adults in Household        |
| County                      | Home Owner/Renter            | Number of Children in Household      |
| Radius                      | Marital Status               | Household Credit Card Info           |
| Street                      | Length of Residency          | Mail Responsive Info                 |
| State                       | Household Age                | Net Worth                            |
|                             |                              | Target Home Valuation Mode In 1,000s |

The LeadGen Xpress services are available to mailers for private, in-house use, or as a portal for your customers to use to make their list selections. You can custom-design a website to meet your own needs, as well as those of your customers.

Take advantage of your buying power with Melissa Data, and pass the discounted prices, along with an impressive selection of mailing lists and sales leads, onto your customers. They'll appreciate the convenience, the price, and your service.

Please note that the Consumer Web Service requires a Customer ID that has been activated for the Consumer Web Service.

# **Calling the Consumer Web Service**

The Consumer Web Service has two method calls:

1. Get Counts Call - This call returns an XML document showing the record counts for a specific request, allowing you to see how many records are available for the selected parameters.

2. Buy Lists Call - This call initiates the purchase of the list detailed by the request. This call is similar to the Get call, but has additional information returned. This information is the order ID, number of usage, and download url. If the purchase of the list was successful, you will receive a link to the list file in the format you selected in the options via email. To specify how many records you want to buy, use the qty parameter. If no quantity is specified the maximum and default is 100,000 for all file types, except for excel and csv files (that have a 65,535 record limit).

# The REST Protocol

The Consumer Web Service uses the REST protocol, which uses an HTTP query string to pass a request with selected options. An HTTPS query works just the same as an HTTP query.

Using REST may require that you encode certain characters using the proper URL entities before adding them to a URL. Some characters like slashes and ampersands, if they exist as literals in the original data, must be replaced by special codes so they do not conflict with parts of the REST query.

The following table shows the replacement codes for the most common characters.

| Character | URL Code |
|-----------|----------|
| Space     | %20 or + |
| sk        | %2A      |
| #         | %23      |
| &         | %26      |
| %         | %25      |
| \$        | %28      |
| +         | %2B      |
| , (comma) | %2C      |
| /         | %2F      |
| :         | %3A      |
| ;         | %3B      |
| <         | %3C      |
| =         | %3D      |

#### **Reference Guide**

| Character | URL Code |
|-----------|----------|
| >         | %3E      |
| ;         | %3F      |
| @         | %40      |
| [         | %5B      |
| ]         | %5D      |
| ~         | %7E      |

# **Request Format**

The REST Protocol has a specific format for all requests. The basic format is:

```
http://Melissa Data Database/Protocol Type/Consumer Web Service/Call Type/Request Type?Customer ID& Options
```

An example:

http://list.melissadata.com/V1/Consumer/rest/Service.svc/get/ zip?id=customer@domain.com&zip=92688

This example uses the REST protocol with the Consumer Web Service to access Melissa Data's databases to make a Get call with a ZIP Request, tied to the customer@domain.com account, for ZIP Code 92688.

Geo Selects has the following request types.

# ZIP Code<sup>™</sup>

Get counts and buy lists can be requested for one or more ZIP<sup>™</sup> codes. To use more than one ZIP Code, comma separate them with no spaces. For example: "92688,92612,92692"

#### Get Counts Call

```
Syntax:
   /get/zip?
Example:
   http://list.melissadata.com/V1/Consumer/rest/Service.svc/get/
        zip?id=customer@domain.com&zip=92688
```

#### **Buy List Call**

#### Syntax:

/buy/zip?

#### Example:

http://list.melissadata.com/V1/Consumer/rest/Service.svc/buy/ zip?id=customer@domain.com&zip=92688

# City

City requests will return records from a specified city within a specified state, from selected ZIP codes. Multiple entries are delimited with a "," comma.

```
Get Counts Call
Syntax:
    /get/city?
Example:
    http://list.melissadata.com/V1/Consumer/rest/Service.svc/get/
    city?id=customer@domain.com&city=ca;irvine,tx;dallas
Buy List Call
Syntax:
```

/buy/city?

#### Example:

# County

County requests will return records from a specified county within a specified state. Multiple entries are delimited with a "," comma.

#### **Get Counts Call**

Syntax:

/get/county?

#### Example:

```
http://list.melissadata.com/V1/Consumer/rest/Service.svc/get/
county?id=customer@domain.com&county=ca;lake,ak;anchorage
```

#### **Buy List Call**

```
Syntax:
```

/buy/county?

#### Example:

### State

State requests will return records from a specified state. Multiple entries are delimited with a "," comma.

**Get Counts Call** 

Syntax: /get/state?

#### Example:

```
http://list.melissadata.com/V1/Consumer/rest/Service.svc/get/
    state?id=customer@domain.com&st=ca,ak
```

#### **Buy List Call**

#### Syntax:

/buy/state?

#### Example:

```
http://list.melissadata.com/V1/Consumer/rest/Service.svc/buy/
    state?id=customer@domain.com&st=ca,ak
```

# Radius

Radius requests will return the nearest records to the selected address, up to 100,000 records (65,535 when requesting Excel files).

#### Get CountsCall

#### Syntax:

/get/radius?

#### Example:

```
http://list.melissadata.com/V1/Consumer/rest/Service.svc/get/
radius?id=customer@domain.com&addr=22382 avenida
empresa&zip=92688&records=100&mile=1
```

#### **Buy List Call**

Syntax:

/buy/radius?

#### Example:

```
http://list.melissadata.com/V1/Consumer/rest/Service.svc/Buy/
radius?id=customer@domain.com&addr=22382 avenida
empresa&zip=92688&records=100&mile=1
```

# Street

Street requests will return records from a specified street within a specified ZIP Code.

#### Get Counts Call

#### Syntax:

```
/get/street?
Example:
    http://list.melissadata.com/V1/Consumer/rest/Service.svc/get/
    street?id=customer@domain.com&zip=92688&str=empresa
```

```
Buy List Call
Syntax:
    /buy/street?
Example:
    http://list.melissadata.com/V1/Consumer/rest/Service.svc/Buy/
    Street?id=customer@domain.com&zip=92688&str=empresa
```

# Others

The following requests to the Consumer Web Service will return lists of cities, counties, states, and ZIP Codes.

# **Cities by County**

Cities by County request returns a complete list of cities within the specified U.S. County.

#### **Get Counts Call**

Syntax:

/get/CitiesByCounty? Example: http://list.melissadata.com/V1/Consumer/rest/Service.svc/get/ CitiesByCounty?id=customer@domain.com&st=ca&county=orange

# **Cities by State**

Cities by State request returns a complete list of cities within the specified U.S. State.

#### Get Counts Call

```
Syntax:
   /get/CitiesByState?
Example:
   http://list.melissadata.com/V1/Consumer/rest/Service.svc/get/
        CitiesByState?id=customer@domain.com&st=ak
```

# **Counties by State**

Counties by State request returns a complete list of counties within the specified U.S. State.

#### **Get Counts Call**

```
Syntax:
	/get/CountiesByState?
Example:
	http://list.melissadata.com/V1/Consumer/rest/Service.svc/get/
	CountiesByState?id=customer@domain.com&st=ak
```

# States

States request returns a complete list of Sates within the United States of America.

#### Get Counts Call

```
Syntax:
    /get/States?
Example:
    http://list.melissadata.com/V1/Consumer/rest/Service.svc/get/
        States?id=customer@domain.com
```

# **ZIPs by City**

ZIPs by City request returns a complete list of ZIP Codes within the specified City. State is separated from city with a ";" semi-colon. Multiple entries are delimited with a "," comma.

#### **Get Counts Call**

#### Syntax:

/get/ZipsByCity?

#### Example:

http://list.melissadata.com/V1/Consumer/rest/Service.svc/get/ ZipsByCity?id=customer@domain.com&city=ca;irvine,ca;tustin

# Options

# Shared

Geo Selects and Demographic Selects both have the following options:

| id    | Required.<br>User ID or Email address.                                                                                  |
|-------|----------------------------------------------------------------------------------------------------|
| multi | Defines the multiple usage of a list. Default value is 1, may be increased up to 5.                                     |
| qty   | Specifies how many records to buy. Default (and Maximum) value is 100,000. Excel and CSV formats are limited to 65,535. |
|       |                                                                                                    |

file..... Defines the desired file format of a purchased list.

| Value | File Format         |
|-------|---------------------|
| 1     | Zipped .dbf         |
| 2     | Zipped .txt         |
| 3     | Zipped .csv         |
| 5     | Zipped .xls (Excel) |
| 6     | .dbf                |
| 7     | .txt                |
| 8     | .CSV                |
| 10    | .xls (Excel)        |

dwell ...... Advantage Dwelling Type. Default value is 1.

| Value | Advantage Dwelling Type |
|-------|-------------------------|
| 1     | Single and Multi-Family |
| 2     | Single Family Only      |
| 3     | Multi-Family Only       |

gender ..... Defines the gender. Default value is F+M.

| Value | Gender |
|-------|--------|
| F     | Female |
| М     | Male   |

po.....Defines the customer's purchase order number. May be defined in buy calls.

zip4 .....True (1): Return only records with zip+4, resulting in fewer records. False (0): Default. Returns all records.

dbug..... Set to 1 to have every parameter in the url spell-checked.

# Append

The following are boolean values that can be appended.

| one    | . True (1): <b>Default.</b> One contact per address.<br>False (0): All contacts' information.             |
|--------|----------------------------------------------------------------------------------------------------|
| phone  | . True (1): Append phone number.<br>False (0): <b>Default</b> . Do not append phone number.               |
| birth  | . True (1): Append birth date.<br>False (0): <b>Default</b> . Do not append birth date.                   |
| fam    | . True (1): Append family relationship.<br>False (0): <b>Default</b> . Do not append family relationship. |
| struct | . True (1): Append structure year.<br>False (0): <b>Default</b> . Do not append structure year.           |

# **Geo Selects**

Geographic Selects have the following options:

str ...... Street Type: Required. If exact street name cannot be found, similar street names will be returned. Ex: If no street called "Gilberto" is found, similar streets like "Gilberto Ave" and "Gilberton" will be returned. Radius Type: Optional. Exact street name will be searched within the radius. If nothing found, nothing is returned.

| records | . Radius Only. Required.<br>Defines the number of records to be returned.                                                                                                    |
|---------|----------------------------------------------------------------------------------------------------|
| mile    | . Radius Only.<br>Defines the number of miles from &addr and &zip a record can be<br>returned. If used with &records the search will be for the specified<br>number of records within the given number of miles. Maximum value<br>is 10. |
| strzip  | . Radius Only.<br>All addresses within the radius and with this zip will be returned.                                                                                                    |

### **Demographic Selects**

Demographic Selects have the following options:

- hInc..... Household Income. Will be appended to file.
- hInc-d..... Household Income. With no input, it will include all. When 0, this option will not be considered. May be dash delimited to include specific ranges.

| Value | Income Range          |
|-------|-----------------------|
| 1     | Less than \$14,999    |
| 2     | \$15,000 - \$19,999   |
| 3     | \$20,000 - \$29,999   |
| 4     | \$30,000 - \$39,999   |
| 5     | \$40,000 - \$49,999   |
| 6     | \$50,000 - \$74,999   |
| 7     | \$75,000 - \$99,999   |
| 8     | \$100,000 - \$124,999 |
| 9     | \$125,000 - \$149,999 |
| 10    | \$150,000 - \$174,999 |
| 11    | \$175,000 - \$199,999 |
| 12    | \$200,000 - \$249,999 |
| 13    | \$250,000 or more.    |

cAge..... Contact Age Group. Will be appended to file.

cAge-d..... Contact Age Group. With no input, it will include all. When 0, this option will not be considered. May be dash delimited to include specific ranges.

| Value | Age Group   |
|-------|-------------|
| 1     | 18-20 years |
| 2     | 21-25 years |
| 3     | 26-30 years |
| 4     | 31-35 years |
| 5     | 36-40 years |
| 6     | 41-45 years |
| 7     | 46-50 years |
| 8     | 51-55 years |
| 9     | 56-60 years |
| 10    | 61-65 years |
| 11    | 66-70 years |
| 12    | 71-75 years |
| 13    | 76+ years   |

ownRent ..... Home Owner/ Renter. Will be appended to file.

ownRent-d.... Home Owner/ Renter. With no input, it will include all. When 0, this option will not be considered. May be dash delimited to include specific ranges.

| Value | Owner/Renter Status |
|-------|---------------------|
| 1     | Home Owner          |
| 2     | Renter              |

#### Options

marital..... Marital Status. Will be appended to file.

marital-d..... Marital Status. With no input, it will include all. When 0, this option will not be considered. May be dash delimited to include specific ranges.

| Value | Marital Status                                   |
|-------|--------------------------------------------------|
| 1     | Unknown                                          |
| 2     | Household contains at least 1 married person     |
| 3     | Household contains at least 1 single person      |
| 4     | Household contains both married & single persons |

- resLen..... Length of Residency. Will be appended to file.
- resLen-d..... Length of Residency. With no input, it will include all. When 0, this option will not be considered. May be dash delimited to include specific ranges.

| Value | Time Range  |
|-------|-------------|
| 1     | 0-6 Months  |
| 2     | 7-12 Months |
| 3     | 1-2 Years   |
| 4     | 3-5 Years   |
| 5     | 6-10 Years  |
| 6     | 11-15 Years |
| 7     | 16-20 Years |
| 8     | 20+ Years   |

hAge..... Household Age Code. Will be appended to file.

hAge-d..... Household Age Code. With no input, it will include all. When 0, this option will not be considered. May be dash delimited to include specific ranges.

| Value | Age Range       |
|-------|-----------------|
| 1     | 18-24 Years Old |
| 2     | 25-34 Years Old |
| 3     | 35-44 Years Old |
| 4     | 45-54 Years Old |
| 5     | 55-64 Years Old |
| 6     | 65-74 Years Old |
| 7     | 75+ Years Old   |

people-d..... Total number of people in Household. With no input, it will include all. When 0, this option will not be considered. May be dash delimited to include specific ranges.

| Value | Number of persons<br>in Household |
|-------|-----------------------------------|
| 1     | 1 Person                          |
| 2     | 2 Persons                         |
| 3     | 3 Persons                         |
| 4     | 4 Persons                         |
| 5     | 5 Persons                         |
| 6     | 6 Persons                         |
| 7     | 7 Persons                         |
| 8     | 8 Persons                         |
| 9     | 9+ Persons                        |

#### Options

Adults ..... Number of Adults in Household. Will be appended to file.

Adults-d . . . . . Number of Adults in Household. With no input, it will include all. When 0, this option will not be considered. May be dash delimited to include specific ranges.

| Value | Number of Adults<br>in Household |
|-------|----------------------------------|
| 1     | 1 Adult                          |
| 2     | 2 Adults                         |
| 3     | 3 Adults                         |
| 4     | 4 Adults                         |
| 5     | 5+ Adults                        |

- Kids..... Number of Children in Household. Will be appended to file.
- Kids-d..... Number of Children in Household. With no input, it will include all. When 0, this option will not be considered. May be dash delimited to include specific ranges.

| Value | Number of Children<br>in Household |
|-------|------------------------------------|
| 1     | 1 Child                            |
| 2     | 2 Children                         |
| 3     | 3 Children                         |
| 4     | 4 Children                         |
| 5     | 5 Children                         |
| 6     | 6 Chidlren                         |
| 7     | 7 Children                         |
| 8     | 8 Children                         |
| 9     | 9+ Children                        |

cCard ...... Household Credit Card Info. Will be appended to file.

cCard-d . . . . . . Household Credit Card Info. With no input, it will include all. When 0, this option will not be considered. May be dash delimited to include specific ranges.

| Value | Type of Credit Card          |
|-------|------------------------------|
| 1     | Miscellaneous Credit Card    |
| 2     | Standard Retail Card         |
| 3     | Standard Specialty Card      |
| 4     | Upscale Retail Card          |
| 5     | Upscale Specific Retail Card |
| 6     | Bank Card                    |
| 7     | Oil/Gas Card                 |
| 8     | Finance Company Card         |
| 9     | Travel/Entertainment Card    |

mail-d..... Mail Responsive Info. With no input, it will include all. When 0, this option will not be considered. May be dash delimited to include specific ranges.

| Value | Mail Responsive Info |
|-------|----------------------|
| 1     | Mail Buyer Indicator |
| 2     | Mail Donor Indicator |

#### Options

worth. . . . . . . Net Worth. Will be appended to file.

worth-d..... Net Worth. With no input, it will include all. When 0, this option will not be considered. May be dash delimited to include specific ranges.

| Value | Net Worth             |
|-------|-----------------------|
| 1     | Less than \$25,000    |
| 2     | \$25,000 - \$49,999   |
| 3     | \$50,000 - \$74,999   |
| 4     | \$75,000 - \$99,999   |
| 5     | \$100,000 - \$149,999 |
| 6     | \$150,000 - \$249,999 |
| 7     | \$250,000 - \$499,999 |
| 8     | \$500,000 - \$749,999 |
| 9     | \$750,000 - \$999,999 |
| 10    | \$1,000,000 or More   |

home-d...... Target Home Valuation Mode In 1,000s. With no input, it will include all. When 0, this option will not be considered.

| Value | Home Value            |
|-------|-----------------------|
| 1     | \$1 - \$49,999        |
| 2     | \$50,000 - \$99,999   |
| 3     | \$100,000 - \$149,999 |
| 4     | \$150,000 - \$199,999 |
| 5     | \$200,000 - \$249,999 |
| 6     | \$250,000 - \$299,999 |
| 7     | \$300,000 - \$349,999 |
| 8     | \$350,000 - \$399,999 |
| 9     | \$400,000 - \$449,999 |

#### Reference Guide

| Value | Home Value                |
|-------|---------------------------|
| 10    | \$450,000 - \$499,999     |
| 11    | \$500,000 - \$574,999     |
| 12    | \$575,000 - \$649,999     |
| 13    | \$650,000 - \$724,999     |
| 14    | \$725,000 - \$799,999     |
| 15    | \$800,000 - \$899,999     |
| 16    | \$900,000 - \$999,999     |
| 17    | \$1,000,000 - \$1,999,999 |
| 18    | \$2,000,000 or More       |

# Returns and Examples

# Returns

Upon completing a Get Count Call, the Consumer Web Service returns an XML document including the following elements detailing the call:

| Tag Code                                         | Tag Description                                                                                                  |  |
|--------------------------------------------------|----------------------------------------------------------------------------------------------------|--|
| <consumer></consumer>                            | Tag encapsulating the whole XML document.                                                                        |  |
| <geography></geography>                          | Geo Selects.                                                                                                    |  |
| <address></address>                              | Requests within Geo Selects. Tags returned depend                                                                |  |
| <city></city>                                    | on Geo type.                                                                                                    |  |
| <county></county>                                |                                                                                                    |  |
| <state></state>                                  |                                                                                                    |  |
| <zip></zip>                                      |                                                                                                    |  |
| <records></records>                              | Returned if Radius is called with <b>&amp;records</b> specification.                                             |  |
| <miles></miles>                                  | Returned if Radius is called with &mile specification.                                                           |  |
| <options></options>                              | Demographic Selects Options.                                                                                     |  |
| <contactpersoninfo></contactpersoninfo>          | Specific options tag within Demographic Selects.                                                                 |  |
| <contactpersoninfo></contactpersoninfo>          |                                                                                                    |  |
| <buildingtype></buildingtype>                    |                                                                                                    |  |
| <details></details>                              |                                                                                                    |  |
| <householdincome></householdincome>              |                                                                                                    |  |
| <includeall> OR <details></details></includeall> | Depends on request options.                                                                                      |  |
| <appendtofile></appendtofile>                    | Tags included from this tag to<br><targethomevaluationmodelin1000s> inclusive.</targethomevaluationmodelin1000s> |  |
| <contactagegroup></contactagegroup>              |                                                                                                    |  |

#### Reference Guide

| Tag Code                                                          | Tag Description                                                                                                    |
|-------------------------------------------------------------------|----------------------------------------------------------------------------------------------------|
| <homeownerrenter></homeownerrenter>                               |                                                                                                    |
| <maritalstatus></maritalstatus>                                   |                                                                                                    |
| <lengthofresidentcode></lengthofresidentcode>                     |                                                                                                    |
| <householdagecode></householdagecode>                             |                                                                                                    |
| <gender></gender>                                                 |                                                                                                    |
| <numpersonsinhousehold></numpersonsinhousehold>                   |                                                                                                    |
| <numadultsinhousehold></numadultsinhousehold>                     |                                                                                                    |
| <numchildreninhousehold></numchildreninhousehold>                 |                                                                                                    |
| <householdcreditcardinfo></householdcreditcardinfo>               |                                                                                                    |
| <mailresponsiveinfo></mailresponsiveinfo>                         |                                                                                                    |
| <networthmodel></networthmodel>                                   |                                                                                                    |
| <targethomevaluationmodein1000s></targethomevaluationmodein1000s> |                                                                                                    |
| <additionalappend></additionalappend>                             |                                                                                                    |
| <countdetails></countdetails>                                     | Contains a breakdown of the total count.                                                                                                    |
| <streetrange></streetrange>                                       | Contains a breakdown of the street range.                                                                                                    |
| <street></street>                                                 | Individual streets.                                                                                                    |
| <startnumber></startnumber>                                       | For Geo types radius and street. Shows the starting                                                                                                    |
| <endnumber></endnumber>                                           | street number and ending street number in the count.                                                                                                    |
| <geography></geography>                                           | Location of count detail.                                                                                                    |
| <zip></zip>                                                       |                                                                                                    |
| <count></count>                                                   | Number of records that <startnumber>,<br/><endnumber>, <geography>, and <zip> apply to.</zip></geography></endnumber></startnumber>                                |
| <addresses></addresses>                                           | <ul> <li>Returned with geo type Street.</li> <li>Only returned with Radius when strzip is specified<br/>Contains a breakdown of the addresses returned.</li> </ul> |
| <address></address>                                               | Individual addresses.                                                                                                    |

#### **Returns and Examples**

| Tag Code                      | Tag Description                                                                                                    |
|-------------------------------|----------------------------------------------------------------------------------------------------|
| <totalcount></totalcount>     | Total number of records returned with the selected options.                                                                      |
| <order></order>               | Buy Requests Only. Order details for a Buy request.                                                                              |
| <id></id>                     | Order Id.                                                                                                    |
| <usage></usage>               |                                                                                                    |
| <downloadurl></downloadurl>   | The URL to download the purchased file.                                                                                          |
| <ponumber></ponumber>         | Returned if <b>po</b> is specified.                                                                                              |
| <deliveredqty></deliveredqty> |                                                                                                    |
| <requestedqty></requestedqty> | Returned if &qty is specified.                                                                                                   |
| <result></result>             | Returns the status code.                                                                                                    |
| <statuscode></statuscode>     | Indicates the status of the ID. Returns Declined,<br>Approved, or Err. If Err is returned, see Errors tag<br>for greater detail. |

### **Examples**

The following code is the input to make a Get call with options:

```
http://list.melissadata.com/V1/Consumer/rest/Service.svc/get/
radius?id=customer@domain.com&addr=22382 avenida empresa
&zip=92688&records=100&dwell=2&hinc-d=1-3-5
```

The following is an example of the XML output from the previous Get call:

```
This XML file does not appear to have any style information associated
   with it. The document tree is shown below.
<Consumer>
   <Geography>
       <Address>22382 Avenida Empresa</Address>
       <City>Rancho Santa Margarita</City>
       <State>CA</State>
       <Zip>92688</Zip>
       <Records>100</Records>
    </Geography>
    <Options>
       <ContactPersonInfo>
           <ContactPersonInfo>One per Address</ContactPersonInfo>
       </ContactPersonInfo>
       <BuildingType>
           <Details>Single Family Only</Details>
```

```
</BuildingType>
<HouseholdIncome>
   <Details>$0 - 14,999;$20,000 - 29,999;$40,000 - 49,999
     </Details>
   <AppendToFile>False</AppendToFile>
</HouseholdIncome>
<ContactAgeGroup>
   <IncludeAll>True</IncludeAll>
   <AppendToFile>False</AppendToFile>
</ContactAgeGroup>
<HomeOwnerRenter>
   <IncludeAll>True</IncludeAll>
   <AppendToFile>False</AppendToFile>
</HomeOwnerRenter>
<MaritalStatus>
   <IncludeAll>True</IncludeAll>
   <AppendToFile>False</AppendToFile>
</MaritalStatus>
<LengthOfResidentCode>
   <IncludeAll>True</IncludeAll>
   <AppendToFile>False</AppendToFile>
</LengthOfResidentCode>
<HouseholdAgeCode>
   <IncludeAll>True</IncludeAll>
   <AppendToFile>False</AppendToFile>
</HouseholdAgeCode>
<Gender>
   <IncludeAll>True</IncludeAll>
   <AppendToFile>False</AppendToFile>
</Gender>
<NumPersonsInHousehold>
   <IncludeAll>True</IncludeAll>
   <AppendToFile>False</AppendToFile>
</NumPersonsInHousehold>
<NumAdultsInHousehold>
   <IncludeAll>True</IncludeAll>
   <AppendToFile>False</AppendToFile>
</NumAdultsInHousehold>
<NumChildrenInHousehold>
   <IncludeAll>True</IncludeAll>
   <AppendToFile>False</AppendToFile>
</NumChildrenInHousehold>
<HouseholdCreditCardInfo>
   <IncludeAll>True</IncludeAll>
   <AppendToFile>False</AppendToFile>
</HouseholdCreditCardInfo>
<MailResponsiveInfo>
   <IncludeAll>True</IncludeAll>
   <AppendToFile>False</AppendToFile>
</MailResponsiveInfo>
<NetWorthModel>
```

```
<IncludeAll>True</IncludeAll>
           <AppendToFile>False</AppendToFile>
       </NetWorthModel>
       <TargetHomeValuationModeIn1000s>
           <IncludeAll>True</IncludeAll>
           <AppendToFile>False</AppendToFile>
       </TargetHomeValuationModeIn1000s>
       <AdditionalAppend/>
   </Options>
   <CountDetails>
       <StreetRange>
           <Street>
               <StartNumber>60</StartNumber>
               <EndNumber>96</EndNumber>
               <Geography>ABRIGO , Rancho Santa Margarita CA
                 </Geography>
               <Count>5</Count>
           </Street>
           . . .
       </StreetRange>
       <TotalCount>
           <Count>100</Count>
       </TotalCount>
       <Result>
           <StatusCode>Approved</StatusCode>
       </Result>
   </CountDetails>
</Consumer>
```

The following code is the input to make a Buy call with options:

```
http://list.melissadata.com/V1/Consumer/rest/Service.svc/buy/
radius?id=customer@domain.com&addr=22382 avenida empresa
&zip=92688&records=100&dwell=2&hinc-d=1-3-5
```

A Buy request returns everything a Get request does, including an order tag that has Id information and a download URL.

The following is an example of the Order tag XML output from the previous Buy call:

# Errors

If the Result element returns "Err," the Consumer Web Service will return one or more Error elements within an Errors element detailing the cause of the problem.

```
<Errors>
    <Error>
    <Error>
    <ErrorDescription>Unrecognized ZIP Code. #####</ErrorDescription>
    </Error>
</Error>
</Errors>
</Errors>
</Errors>
</ErrorS>
</ErrorS>
</ErrorS>
</ErrorS>
</ErrorS>
</ErrorS>
</ErrorS>
</ErrorS>
</ErrorS>
</ErrorS>
</ErrorS>
</ErrorS>
</ErrorS>
</ErrorS>
</ErrorS>
</ErrorS>
</ErrorS>
</ErrorS>
</ErrorS>
</ErrorS>
</ErrorS>
</ErrorS>
</ErrorS>
</ErrorS>
</ErrorS>
</ErrorS>
</ErrorS>
</ErrorS>
</ErrorS>
</ErrorS>
</ErrorS>
</ErrorS>
</ErrorS>
</ErrorS>
</ErrorS>
</ErrorS>
</ErrorS>
</ErrorS>
</ErrorS>
</ErrorS>
</ErrorS>
</ErrorS>
</ErrorS>
</ErrorS>
</ErrorS>
</ErrorS>
</ErrorS>
</ErrorS>
</ErrorS>
</ErrorS>
</ErrorS>
</ErrorS>
</ErrorS>
</ErrorS>
</ErrorS>
</ErrorS>
</ErrorS>
</ErrorS>
</ErrorS>
</ErrorS>
</ErrorS>
</ErrorS>
</ErrorS>
</ErrorS>
</ErrorS>
</ErrorS>
</ErrorS>
</ErrorS>
</ErrorS>
</ErrorS>
</ErrorS>
</ErrorS>
</ErrorS>
</ErrorS>
</ErrorS>
</ErrorS
</ErrorS>
</ErrorS
</ErrorS
</ErrorS
<//ErrorS
</ErrorS
<//ErrorS
<//ErrorS
<//ErrorS
<//ErrorS
<//ErrorS
<//ErrorS
<//ErrorS
<//ErrorS
<//ErrorS
<//ErrorS
<//ErrorS
<//ErrorS
<//ErrorS
<//ErrorS
<//ErrorS
```

# **Error Codes**

The following is a list of the available error codes:

| Error Code | Error Description                                                |
|------------|------------------------------------------------------------------|
| 100        | Unrecognized ZIP Code.                                           |
| 101        | Unrecognized city or state.                                      |
| 102        | Unrecognized county or state.                                    |
| 103        | Unrecognized address.                                            |
| 104        | User ID or password not recognized.                              |
| 106        | Invalid user information.                                        |
| 108        | Order failed, please try later.                                  |
| 109        | Insufficient geographic input.                                   |
| 111        | Request exceeds 100,000 record maximum.                          |
| 112        | Unrecognized state.                                              |
| 113        | Error, please try again.                                         |
| 115        | For the Radius geography type, please enter a number of records. |
| 116        | Sorry, you don't have permission to access this service.         |
| 117        | ZIP Code is not a valid input for the requested geography type.  |

| Error Code | Error Description                                                  |
|------------|--------------------------------------------------------------------|
| 121        | The list cannot be used more than 5 times.                         |
| 122        | Order count exceeds 65,535 record maximum for Excel files.         |
| 123        | Invalid option.                                                    |
| 124        | Order count exceeds 65,535 record maximum for comma limited files. |